## **Exercise 2 - Speedy Note Entry**

Re-create the following musical example using the Speedy Note Entry tool.

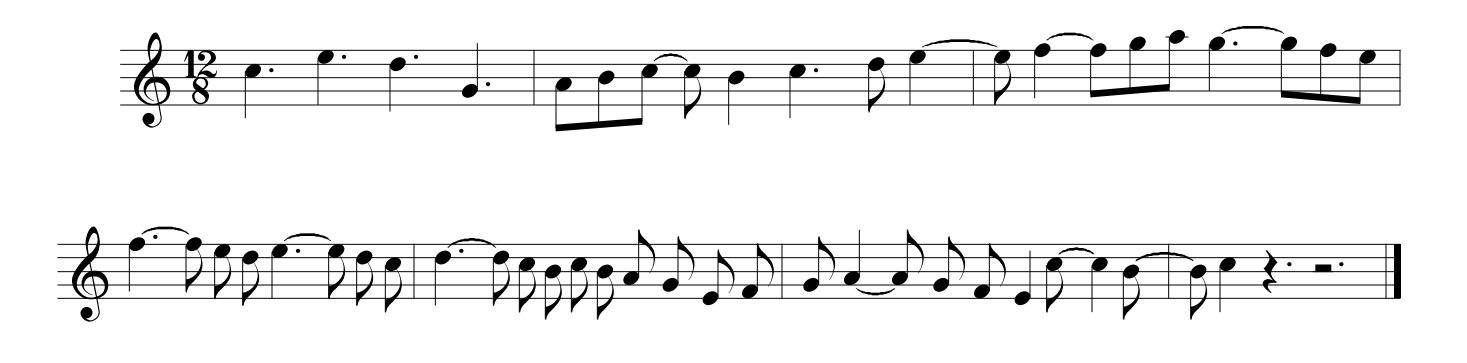

Enter the following making sure all the stems point downward.

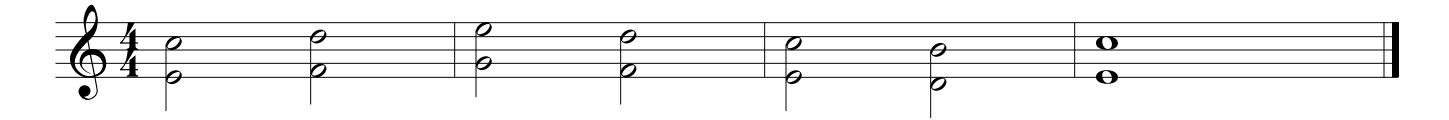

The chords in the above example really need to be thickened by adding each chord's fifth. Copy or re-enter the above example and add the inner pitch.

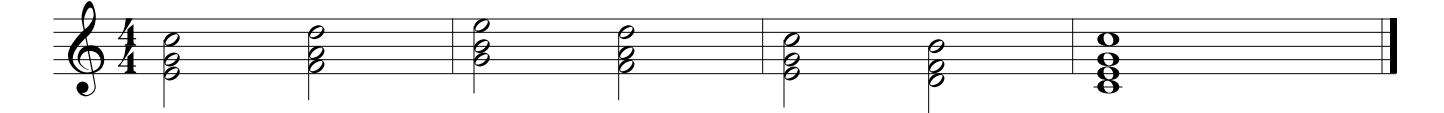

Re-create the following musical example and hide all C and G pitches.

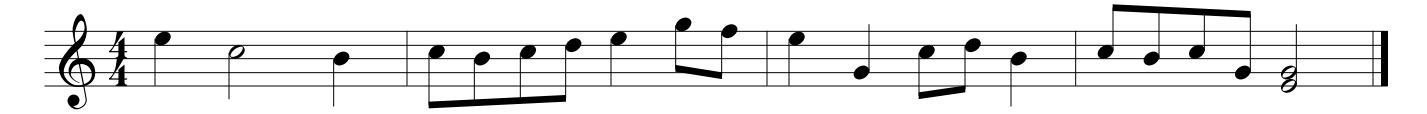

Re-create the following musical example.

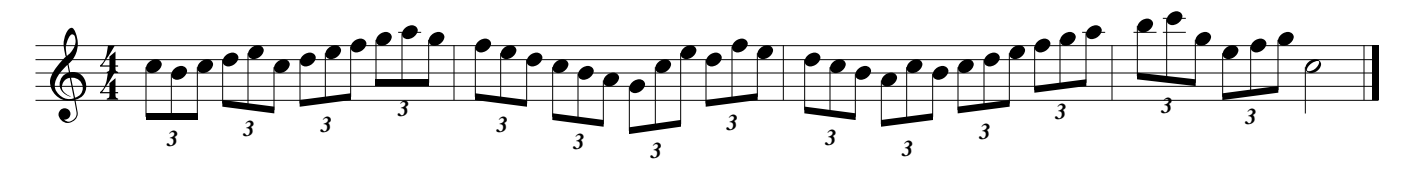

Re-create the following musical example. Then, fix the enharmonics by flipping the enharmonic notes throughout the measure to the accidental of the initial note in the measure. (The first note in each measure should be the note throughout the measure.)

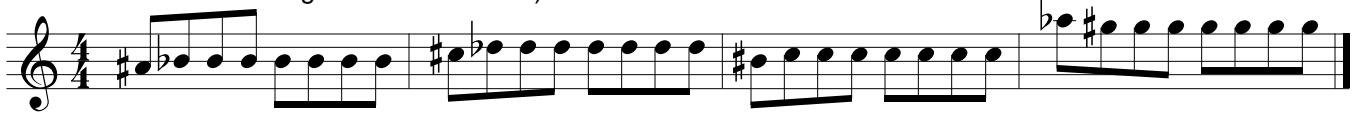